## GeneXus Server

Modos de Versionado

## **GeneXus**

Ya sabemos que GeneXus Server permite compartir y centralizar la administración de una base de conocimiento GeneXus a través de un repositorio central.

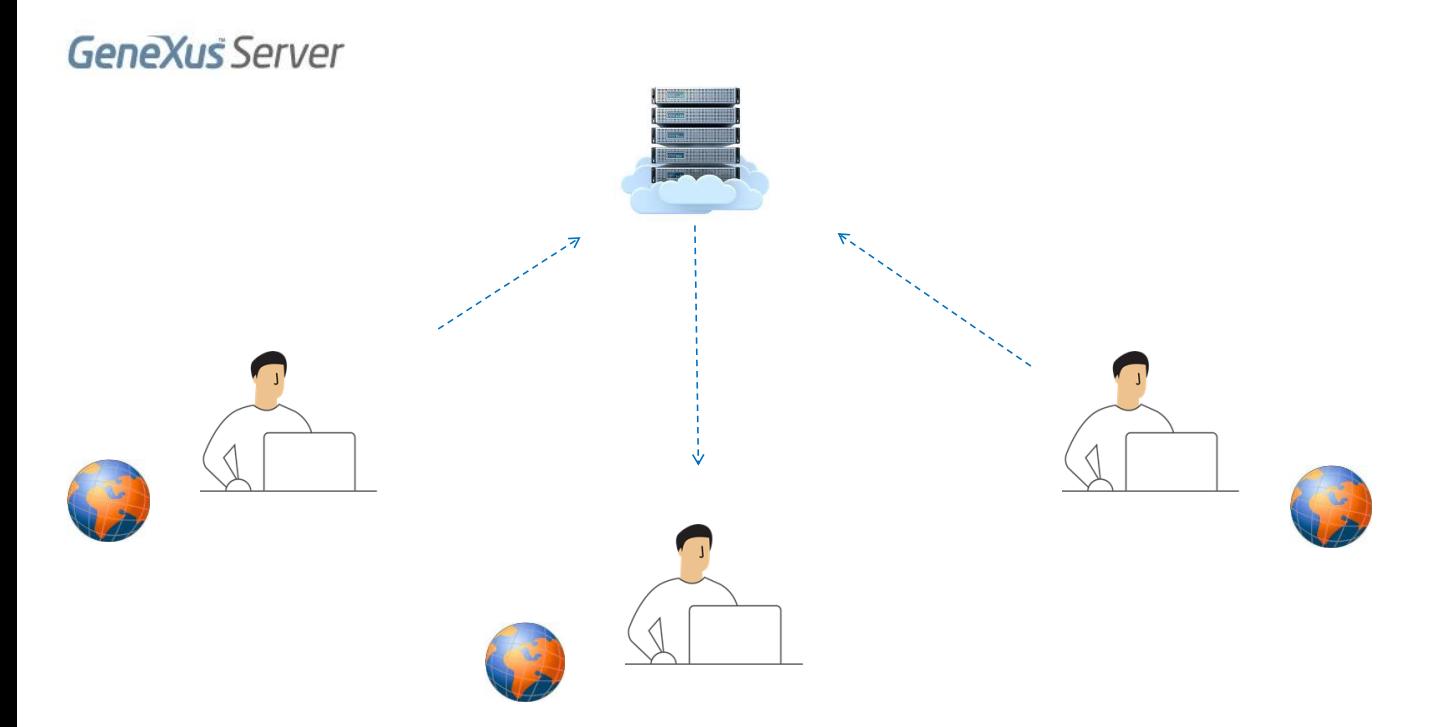

Puede suceder que más de un usuario necesite modificar el mismo objeto en el mismo momento, por lo que GeneXus Server necesita controlar este proceso para asegurar que los cambios de uno no pasen por encima de los cambios del otro.

- Merge Mode (recommended)
- Lock Mode

Para esto, GeneXus Server provee dos modelos diferentes de versionado para el trabajo en equipo

- Merge Mode (que es el modo recomendado)
- Y Lock Mode

Ambas estrategias pretender resolver el mismo problema fundamental: cómo permitir que los usuarios compartan y editen información protegiendo al mismo momento que estos cambios no se sobreescriban unos con otros en la KB centralizada.

## Merge Mode

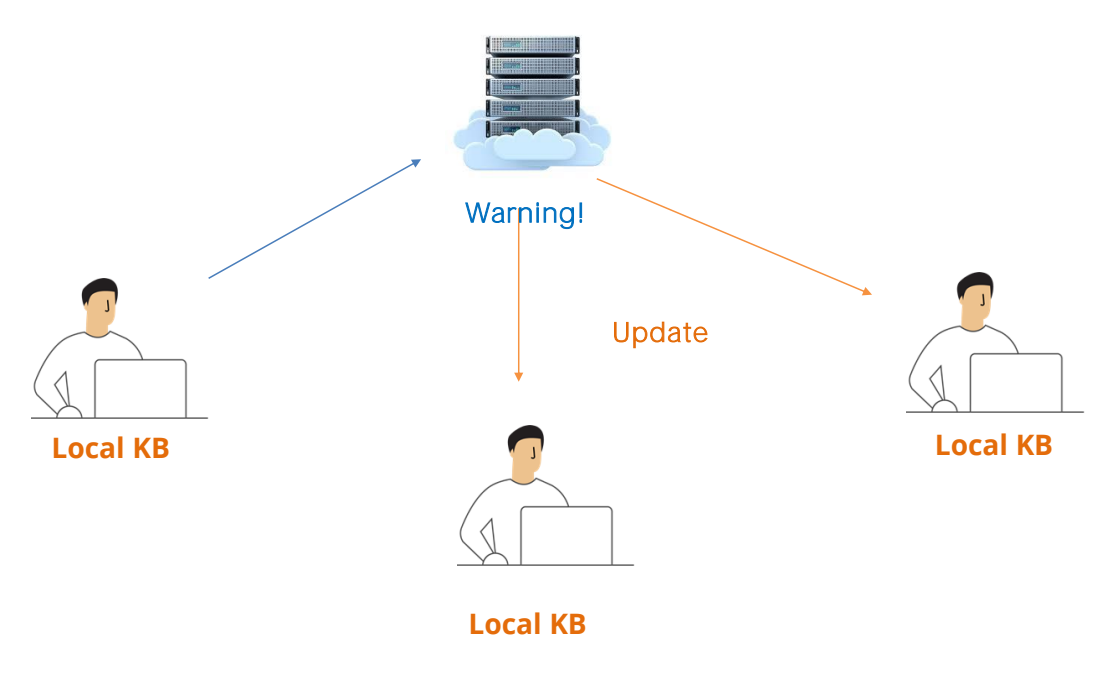

Veamos el concepto del modo Merge

En este modo de trabajo, los usuarios están habilitados a modificar cualquier objeto en sus respectivas copias locales de la KB. Para esto se utilizan herramientas de integración automática que permiten asegurar que todas las modificaciones realizadas por diferentes usuarios sobre un mismo objeto sean integradas antes de incorporarse al repositorio.

Es importante tener claro que bajo este modo de trabajo, si dos o más usuarios modificaron el mismo objeto, entonces solamente el primero de ellos podrá realizar el commit. El resto de los usuarios, al momento de intentar sus propios commits, serán informados que deberán primero realizar el update de dicho objeto. Este update hará el merge entre la copia local y los cambios en la versión del server. Solamente luego de este update, el usuario estará habilitado a realizar su commit.

En la mayoría de los casos, el proceso de merge es automático, pero no siempre es así.

Por ejemplo, si ambos usuarios modificaron la misma línea en el source de un procedimiento, no hay forma de saber cuál será el resultado, cuáles son las modificaciones que deben prevalecer.

Frente a estos casos, el usuario será alertado de la situación, podrá comparar ambas definiciones y resolver el conflicto.

Lock Mode

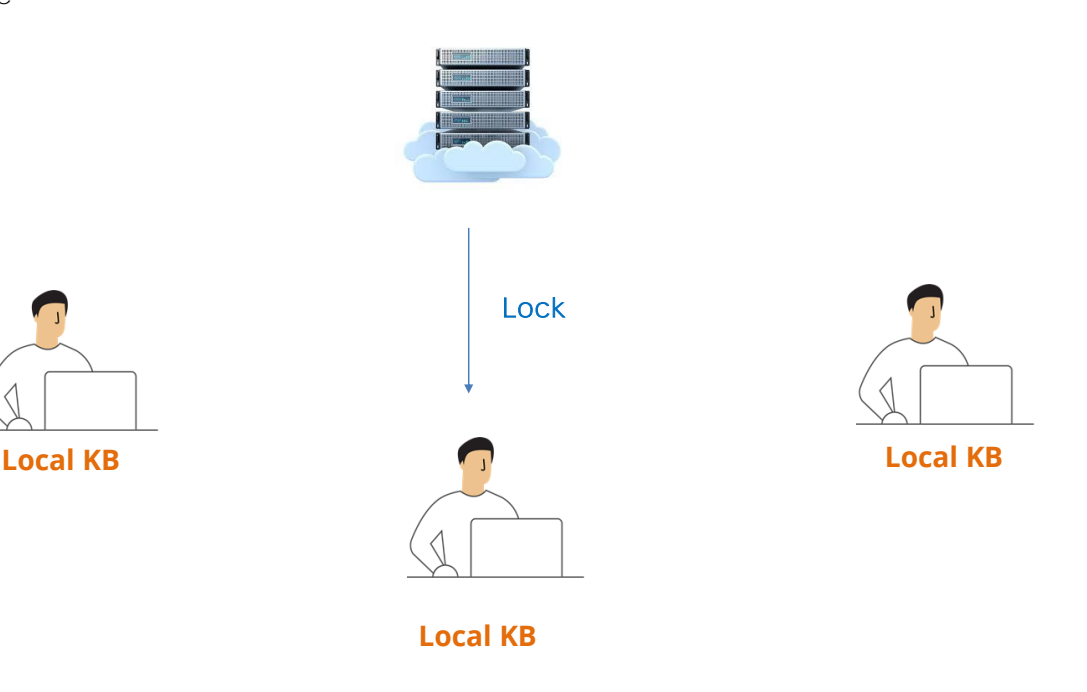

Veamos ahora el concepto del modo Lock.

Este modo de trabajo es una estrategia alternativa a través de la cual Genexus Server habilita solamente a un usuario por vez a modificar un objeto. Cuando se trabaja con esta modalidad, GeneXus setea a todos los objetos de la KB como de solo lectura.

Para poder modificar cualquier objeto, el usuario debe primero obtener un lock del server que solamente habilita a un usuario por vez previendo modificaciones simultáneas.

Para finalizar, es importante mencionar que ambos modelos de trabajo son igualmente seguros y previenen de una forma efectiva que se sobreescriba el trabajo de varios usuarios

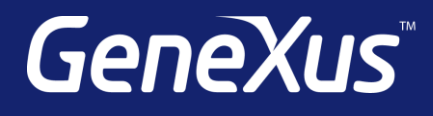

training.genexus.com wiki.genexus.com training.genexus.com/certifications